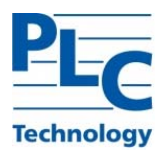

# Программное обеспечение **TOPAZ PM7D** Описание процессов

Москва 2021

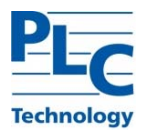

# Оглавление

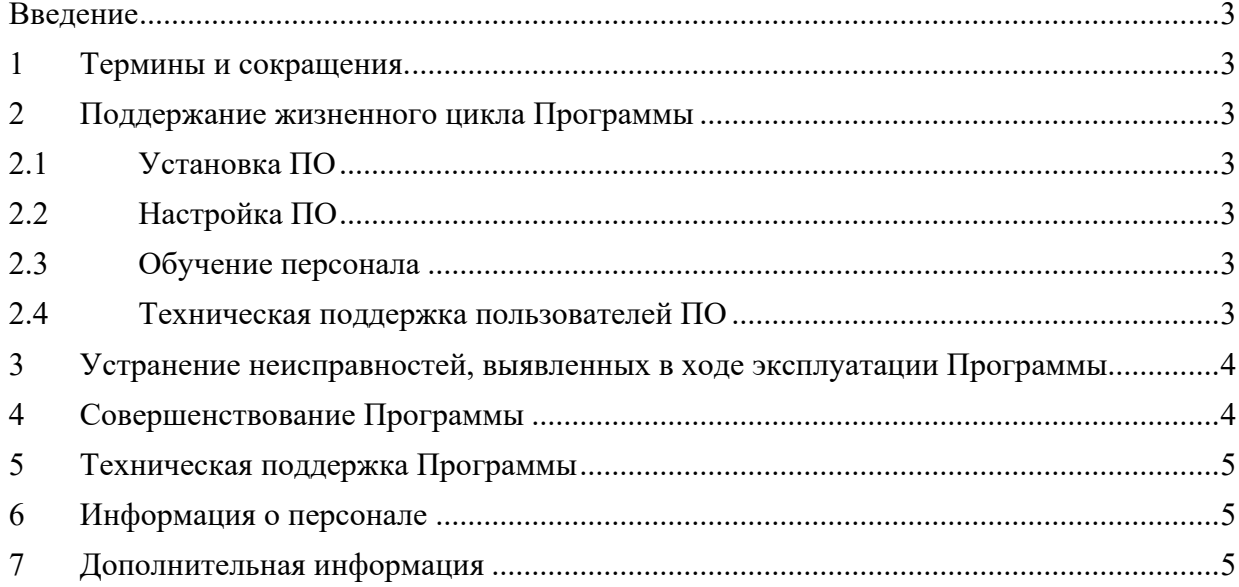

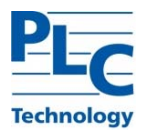

### **Введение**

Настоящий документ описывает процессы, обеспечивающие поддержание жизненного цикла программного обеспечения (ПО) TOPAZ PM7D, в том числе устранение неисправностей, выявленных в ходе эксплуатации программного обеспечения, и совершенствование программного обеспечения. Также определены требования к персоналу, осуществляющему техническую поддержку и модернизацию ПО. Определен уровень пользователя ПО.

### **1 Термины и сокращения.**

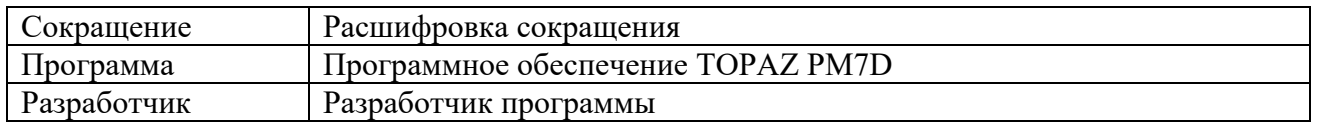

### **2 Поддержание жизненного цикла Программы**

Поддержание жизненного цикла программного обеспечения TOPAZ PM7D осуществляется за счет сопровождения функционирования Программы и включает в себя следующие сервисные процессы:

– первоначальная установка ПО заводом-изготовителем;

– настройка первоначальных параметров программы, соответствующих поставляемому оборудованию и техническому заданию;

– обучение персонала при введении оборудования в эксплуатацию;

– техническая поддержка пользователей;

– проведение модернизации ПО.

Сопровождение ПО необходимо для обеспечения корректной работы и дальнейшего развития функционала, а также для предотвращения простоя оборудования при сбоях и неправильной настройке.

### **2.1 Установка ПО**

Первоначальная установка ПО производится на предприятии-изготовителе поставляемого оборудования, в состав которого входит данное ПО.

### **2.2 Настройка ПО**

Первоначальная настройка ПО, осуществляется под конкретные параметры поставляемого оборудования и в ходе эксплуатации не меняется.

В исключительных случаях изменения в ПО вносит представитель завода-изготовителя.

#### **2.3 Обучение персонала**

Обучение персонала производится представителем завода-изготовителя при введении поставляемого оборудования в эксплуатацию, либо при проведении шеф-наладочных работ непосредственно на оборудовании.

#### **2.4 Техническая поддержка пользователей ПО**

Техническая поддержка пользователей осуществляется посредством консультирования пользователей по вопросам установки, переустановки, администрирования и эксплуатации ПО

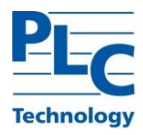

по всем доступным каналам связи (по телефону, электронной почте и т.п.) или по письменному запросу.

## **3 Устранение неисправностей, выявленных в ходе эксплуатации Программы**

В случае возникновения неисправностей в Программе, либо необходимости в её доработке, Заказчик направляет Разработчику запрос. Запрос должен содержать тему запроса, суть (описание) и по мере возможности снимок экрана со сбоем (если имеется сбой).

Запросы могут быть следующего вида:

- наличие Инцидента произошедший сбой в системе у одного Пользователя со стороны Заказчика;
- наличие Проблемы сбой, повлекший за собой остановку работы/потерю работоспособности Программы;
- запрос на обслуживание запрос на предоставление информации;
- запрос на развитие запрос на проведение доработок Программы.

Запрос направляется Заказчиком либо Пользователями Заказчика по электронной почте на электронный адрес sales  $@$ tpz.ru или через обращение к технической поддержке по адресу https://tpz.ru/support/.

Разработчик принимает и регистрирует все запросы, исходящие от Заказчика, связанные с функционированием Программы. Каждому запросу автоматически присваивается уникальный номер.

Уникальный номер запроса является основной единицей учета запроса и при последующих коммуникациях по поводу проведения работ следует указывать данный уникальный номер.

После выполнения запроса Разработчик меняет его статус на «Обработано», и при необходимости указывает комментарии к нему.

Разработчик оставляет за собой право обращаться за уточнением информации по запросу, в тех случаях, когда указанной в запросе информации будет недостаточно для выполнения запроса Заказчика. Лицензиат в этом случае обязуется предоставить информацию, включая журнал событий из компонентов, текстовые пакеты html и прочие необходимые атрибуты систем.

### **4 Совершенствование Программы**

Программа регулярно развивается: в нем появляются новые дополнительные возможности, оптимизируется нагрузка ресурсов контроллера, обновляется интерфейс.

В процессе модернизации, осуществляется модификация ПО в связи с изменениями государственных стандартов, используемых при работе оборудования, а также по заявкам пользователей с целью улучшения производительности, надежности и изменения функций

ПО. После проведения модернизации ПО пользователю предоставляются неисключительные права на использование новых версий.

В процессе модернизации ПО выполняются следующие работы:

- выявление ошибок в функционировании ПО;
- − исправление ошибок выявленных в функционировании ПО;
- − внесение дополнений и изменений в ПО;

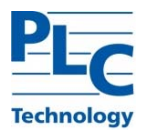

− тестирование модернизированного ПО;

− предоставление пользователям новых версий модернизированного ПО;

− обеспечение пользователей изменениями и дополнениями к эксплуатационной документации после модернизации ПО.

Пользователь может самостоятельно повлиять на совершенствование продукта, для этого необходимо направить предложение по усовершенствованию на электронную почту технической поддержки по адресу sales  $@$ tpz.ru или через обращение к технической поддержке по адресу https://tpz.ru/support/.

Предложение будет рассмотрено и, в случае признания его эффективности, в Программу будут внесены соответствующие изменения.

### **5 Техническая поддержка Программы**

Для оказания технической поддержки Программы пользователи сервиса могут звонить на номер +7 (495) 139-0405. Также пользователи сервиса могут направлять возникающие вопросы на электронную почту технической поддержки по адресу sales  $@$ tpz.ru/ или через обращение к технической поддержке по адресу https://tpz.ru/support/.

### **6 Информация о персонале**

Пользователи Программы должны обладать навыками работы с персональным компьютером на уровне пользователя. Для работы с Программой пользователю необходимо изучить «Руководство по эксплуатации» для модулей измерительных многофункциональных «TOPAZ TM PM7-D-Pr».

Специалисты, обеспечивающие техническую поддержку и развитие ПО, должны обладать следующими знаниями и навыками:

− владение персональным компьютером на уровне специалиста;

− знание функциональных возможностей ПО и оборудования, на котором оно установлено, и особенностей работы с ними.

Специалисты, осуществляющие модернизацию ПО, помимо вышеперечисленного, должны иметь квалификацию инженер-программист.

### **7 Дополнительная информация**

Фактический адрес размещения инфраструктуры разработки, разработчиков и службы поддержки: 117246, Москва г, Научный проезд, дом № 17